## **Précision de l'affichage, affichage fractionnaire**

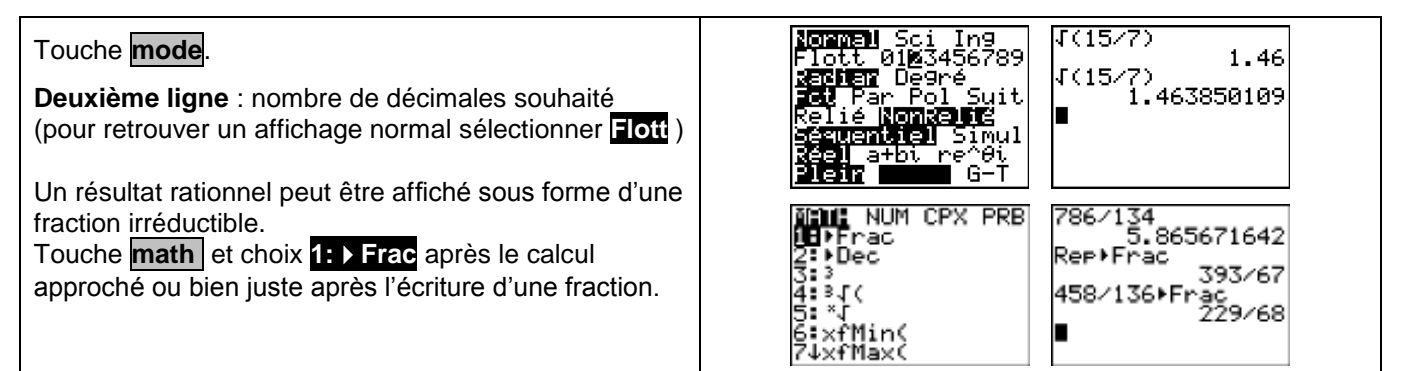

#### **Rééditer un calcul**

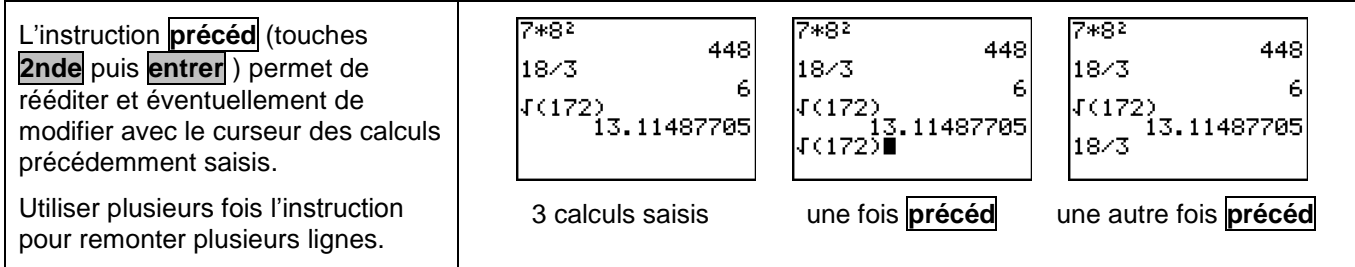

### **Dérivation - Intégration**

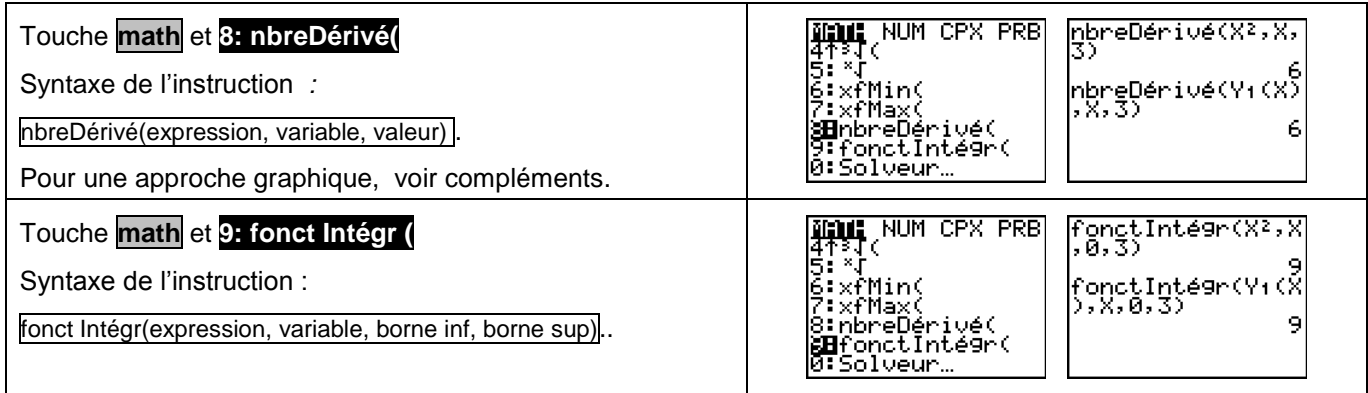

# **Suites**

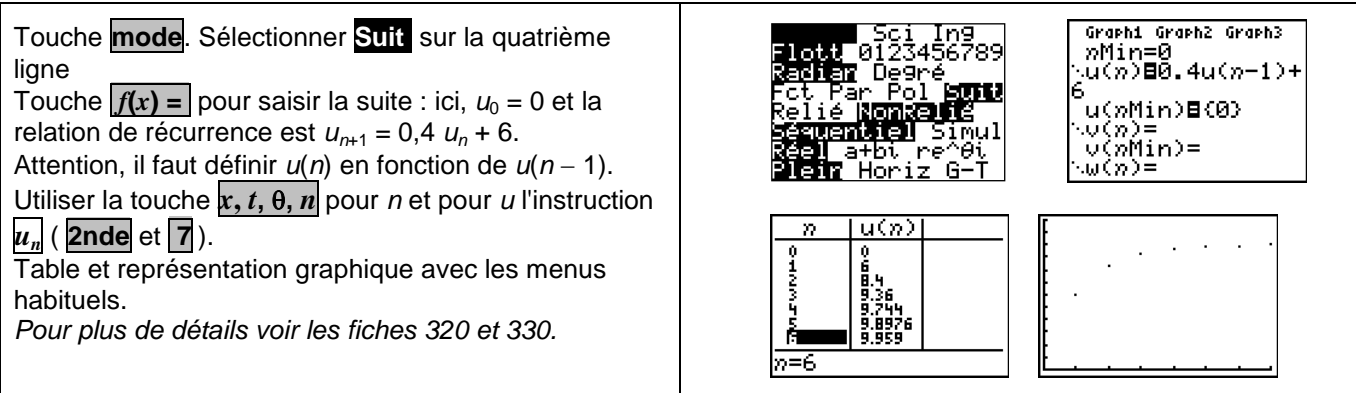

## **Matrices**

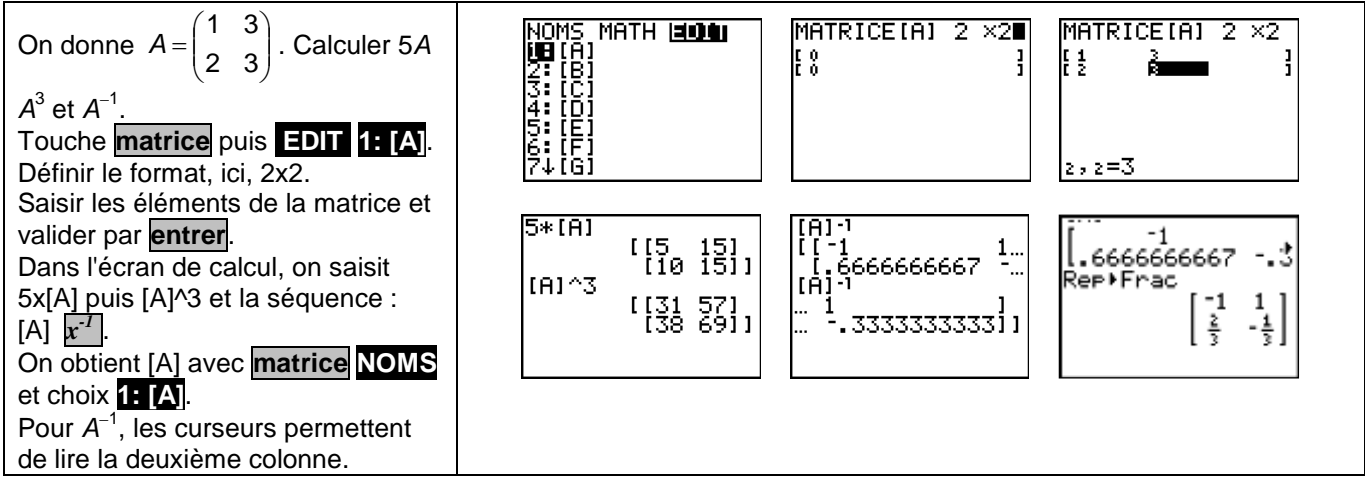

### **Loi Normale :**

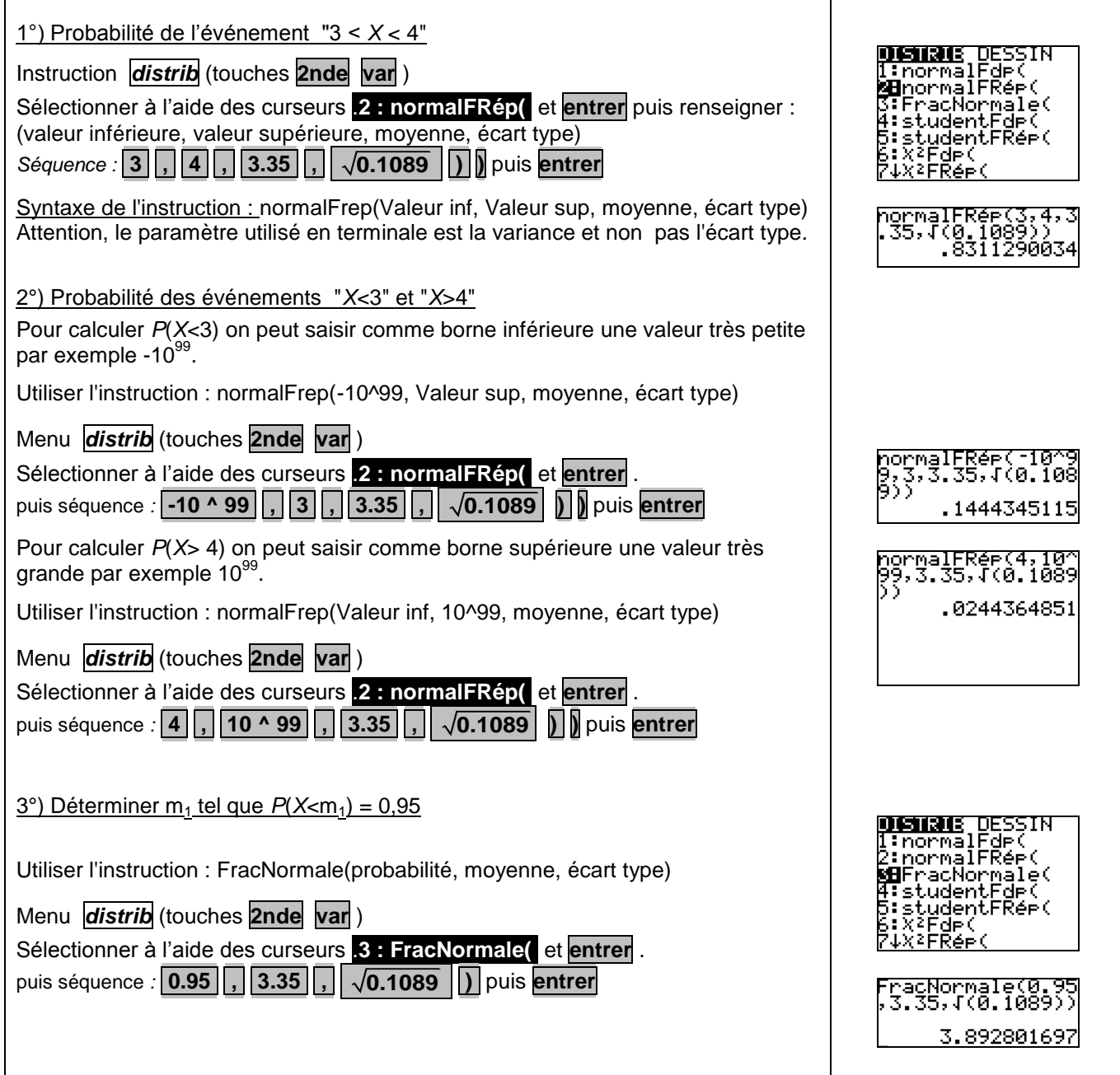

#### **Loi binomiale**

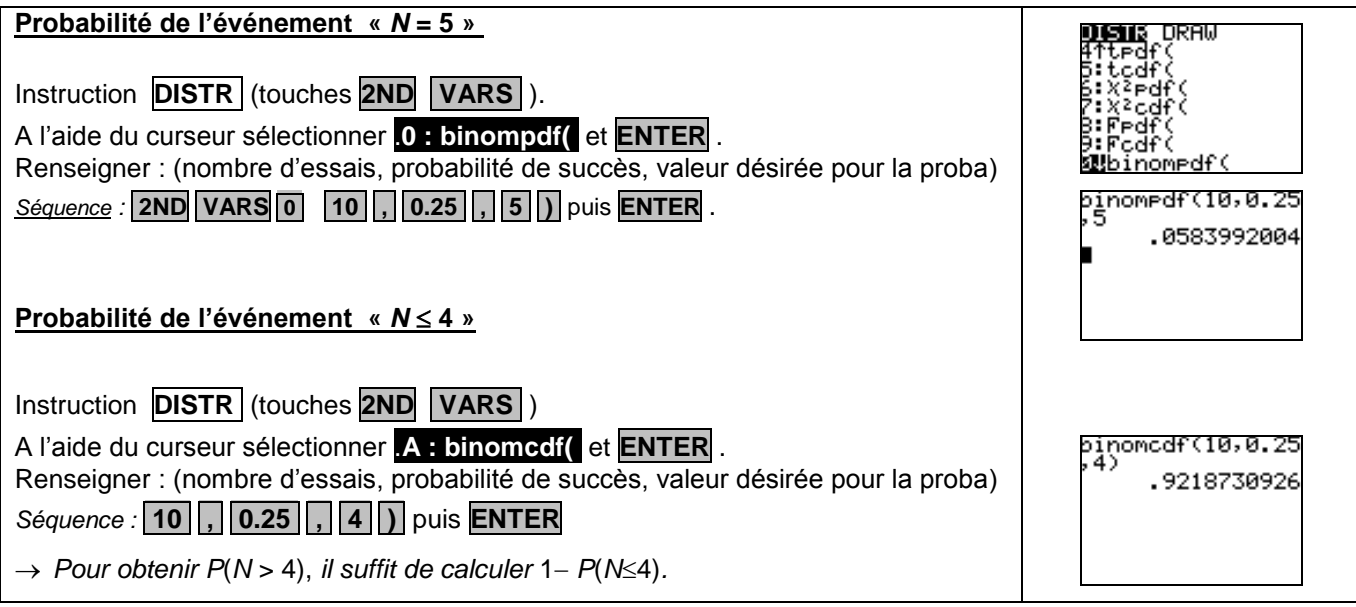

# *Compléments*

## **Nombre dérivé à partir de l'écran graphique**

Renseigner borne inf et borne sup

Ici, intégrale de 0 à 3.

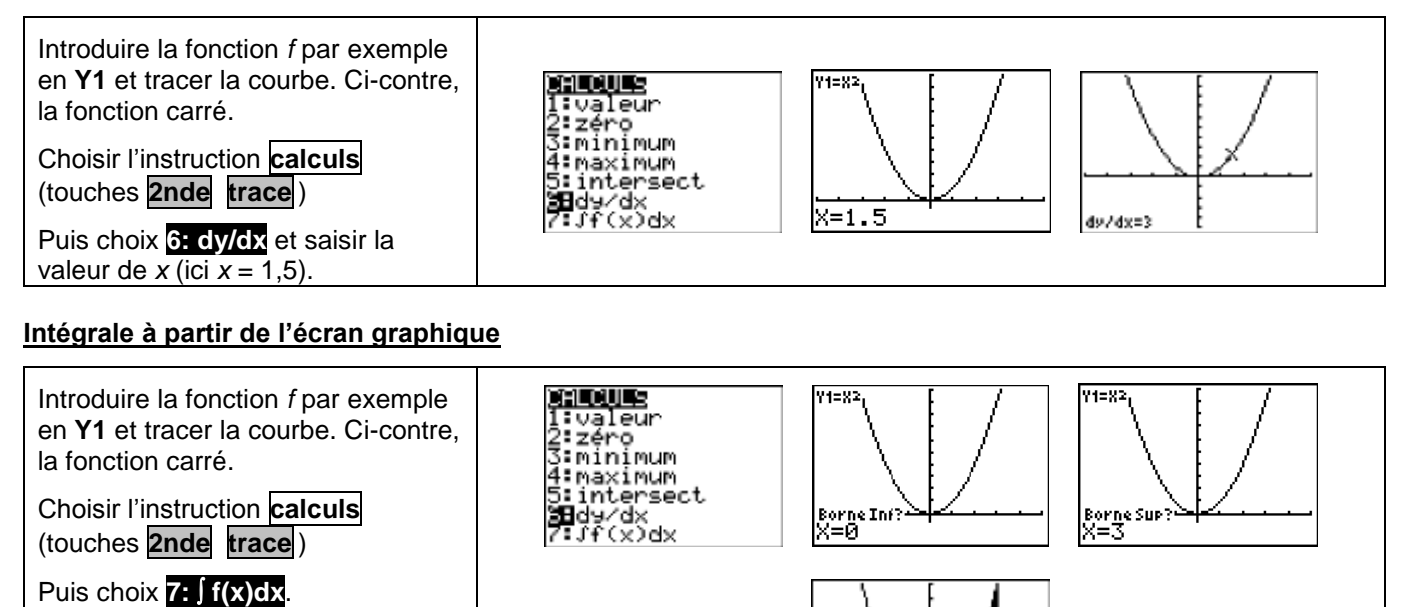

 $Jf(x)dx=9$